NOM : …………….PRENOM : ………………. : Classe : ………………… Date : ……...

#### Cycle 3

### Sciences et technologie | PARTIR EXPLORER LA PLANÈTE MARS

Séquence 11 Vietname de la Concevoir un véhicule

CT 1,1 : Proposer, avec l'aide du professeur, une démarche pour résoudre un problème ou répondre à une question de nature scientifique ou technologique :

CT 1.5 : Formaliser une partie de sa recherche sous forme écrite ou orale

CT 2.2 : identifier les principales familles de matériaux.

CT 4.3 : Utiliser les différents modes de représentation formalisés (schéma, dessin, croquis, tableau, graphique, texte)

#### **Séance 1 : Comment représenter un véhicule de façon simple ?**

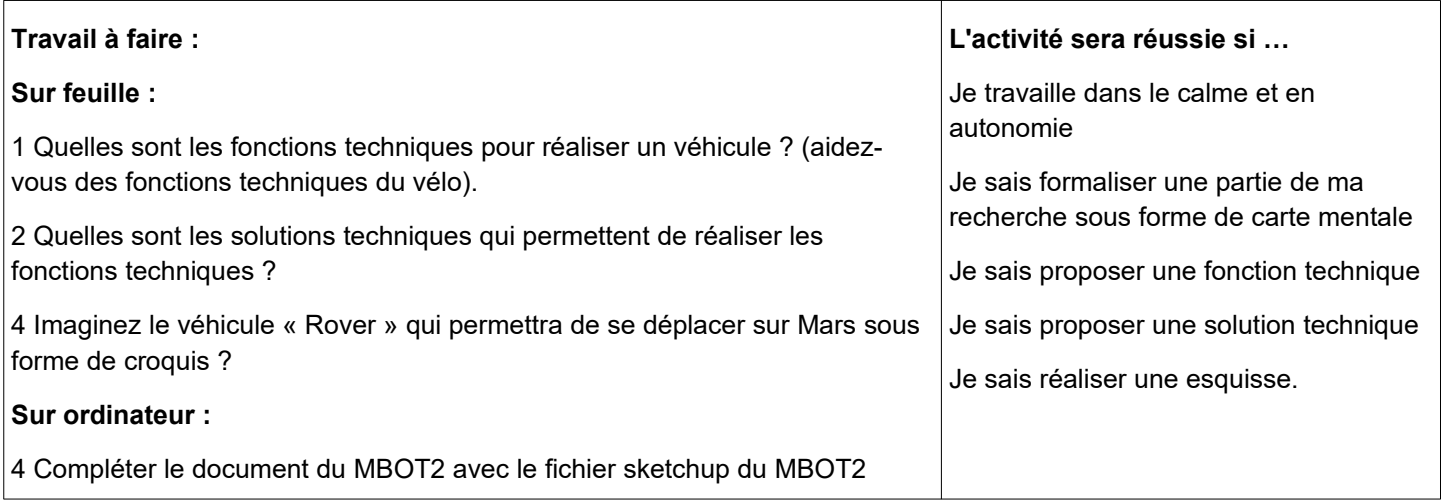

#### **Séance 2 : Comment utiliser un logiciel de CAO ?**

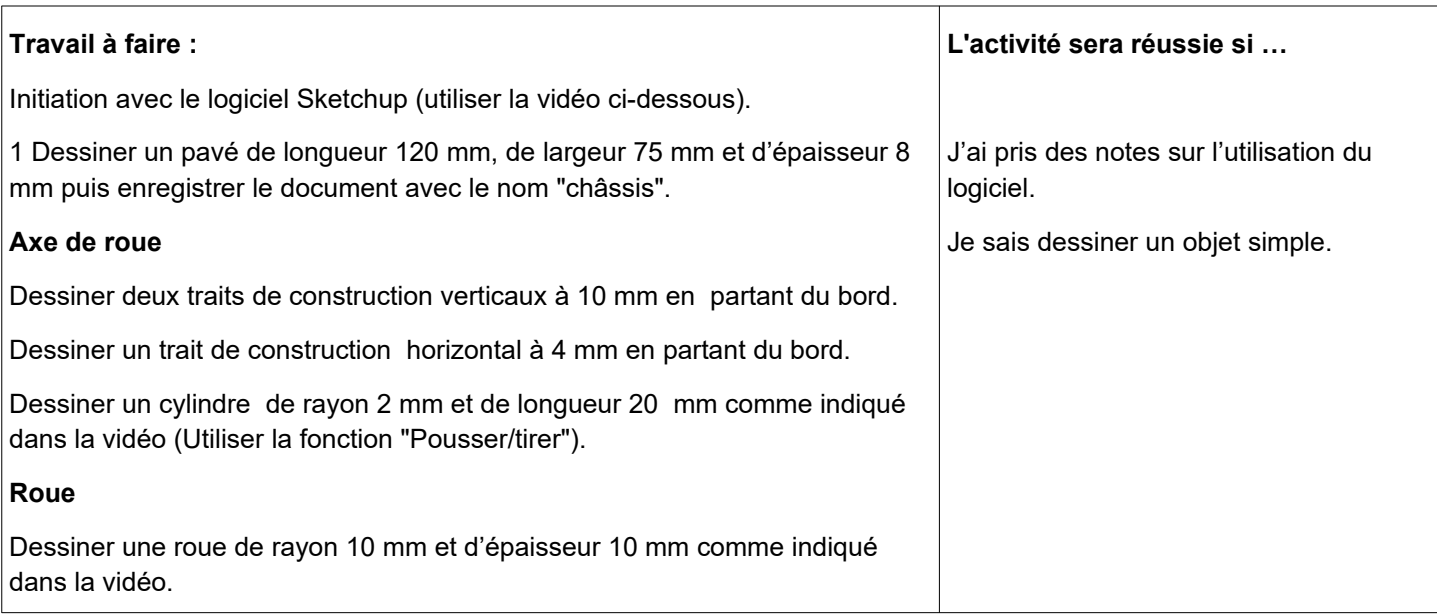

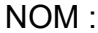

NOM : …………….PRENOM : ………………. : Classe : ………………… Date : ……...

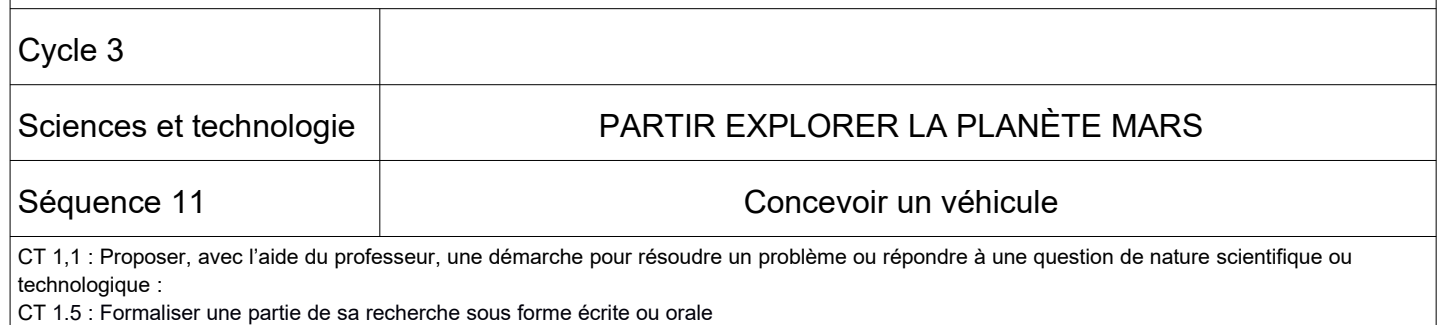

CT 2.2 : identifier les principales familles de matériaux.

CT 4.3 : Utiliser les différents modes de représentation formalisés (schéma, dessin, croquis, tableau, graphique, texte)

#### **Séance 3 : Comment finir le projet à temps ?**

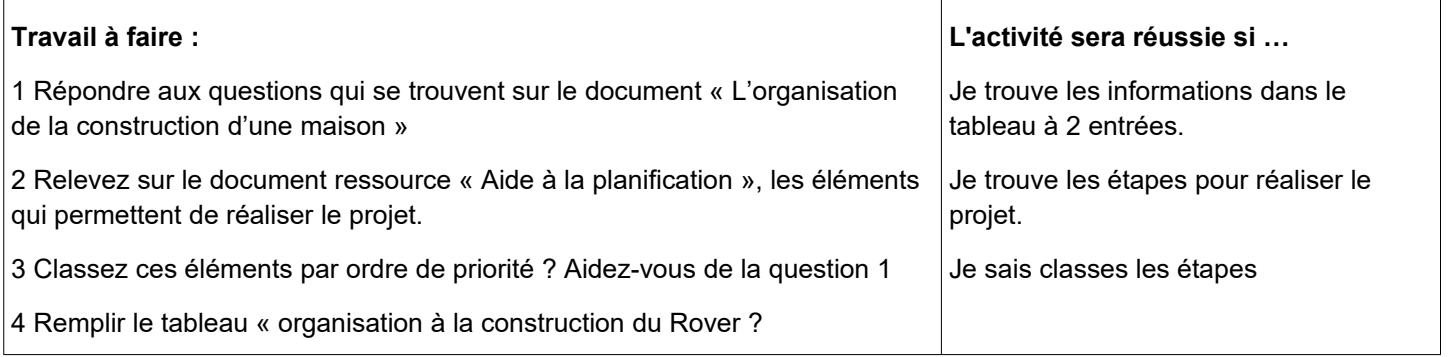

#### **Séance 4 : Comment réaliser un objet ?**

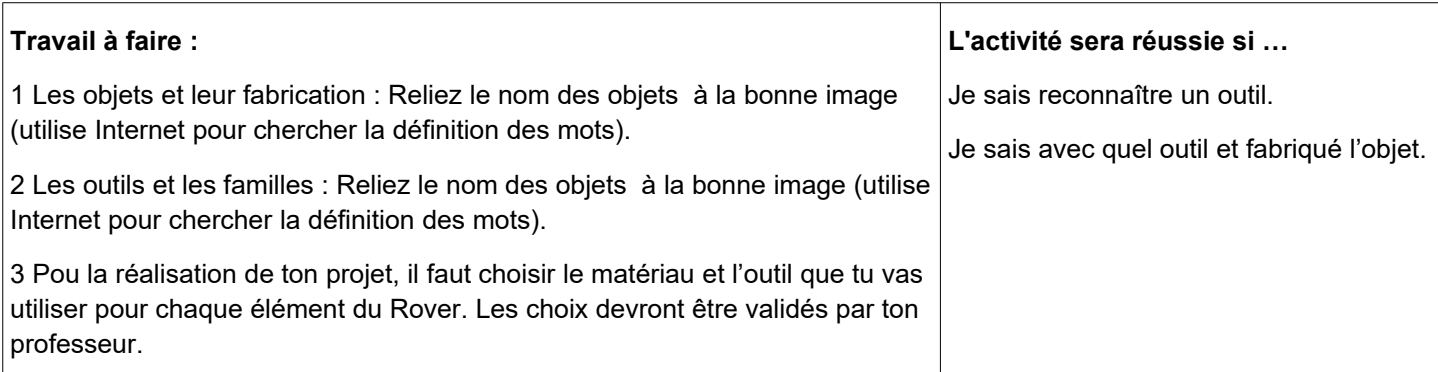

#### **Séance 5 : Comment contrôler un objet ?**

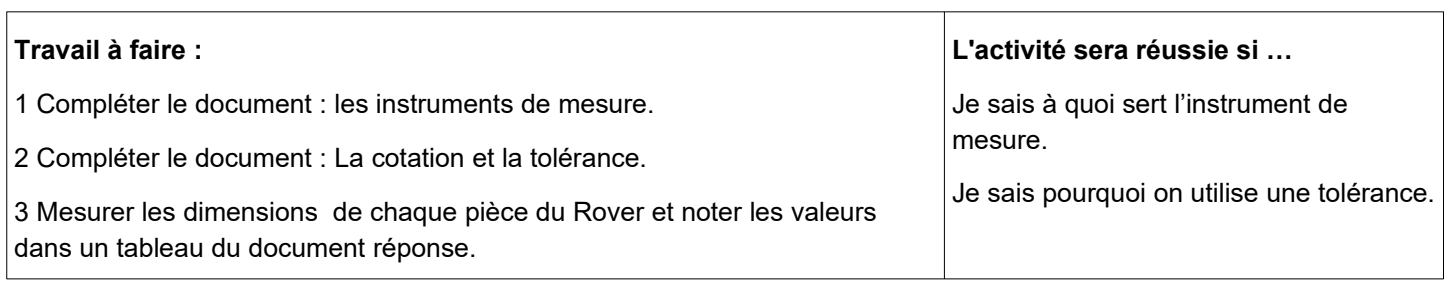

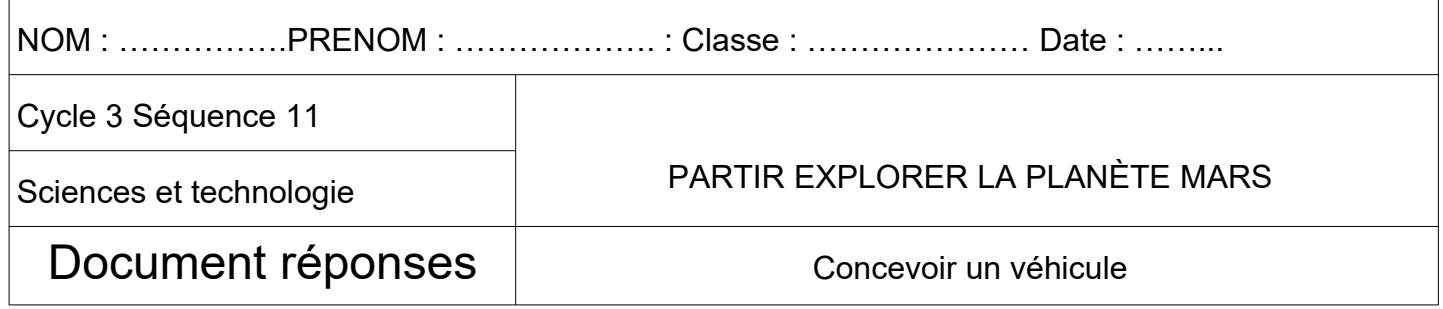

Séance 1 (fonctions techniques et solutions techniques)

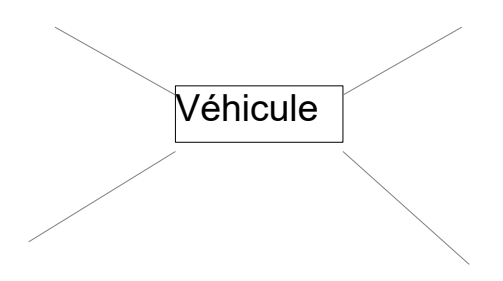

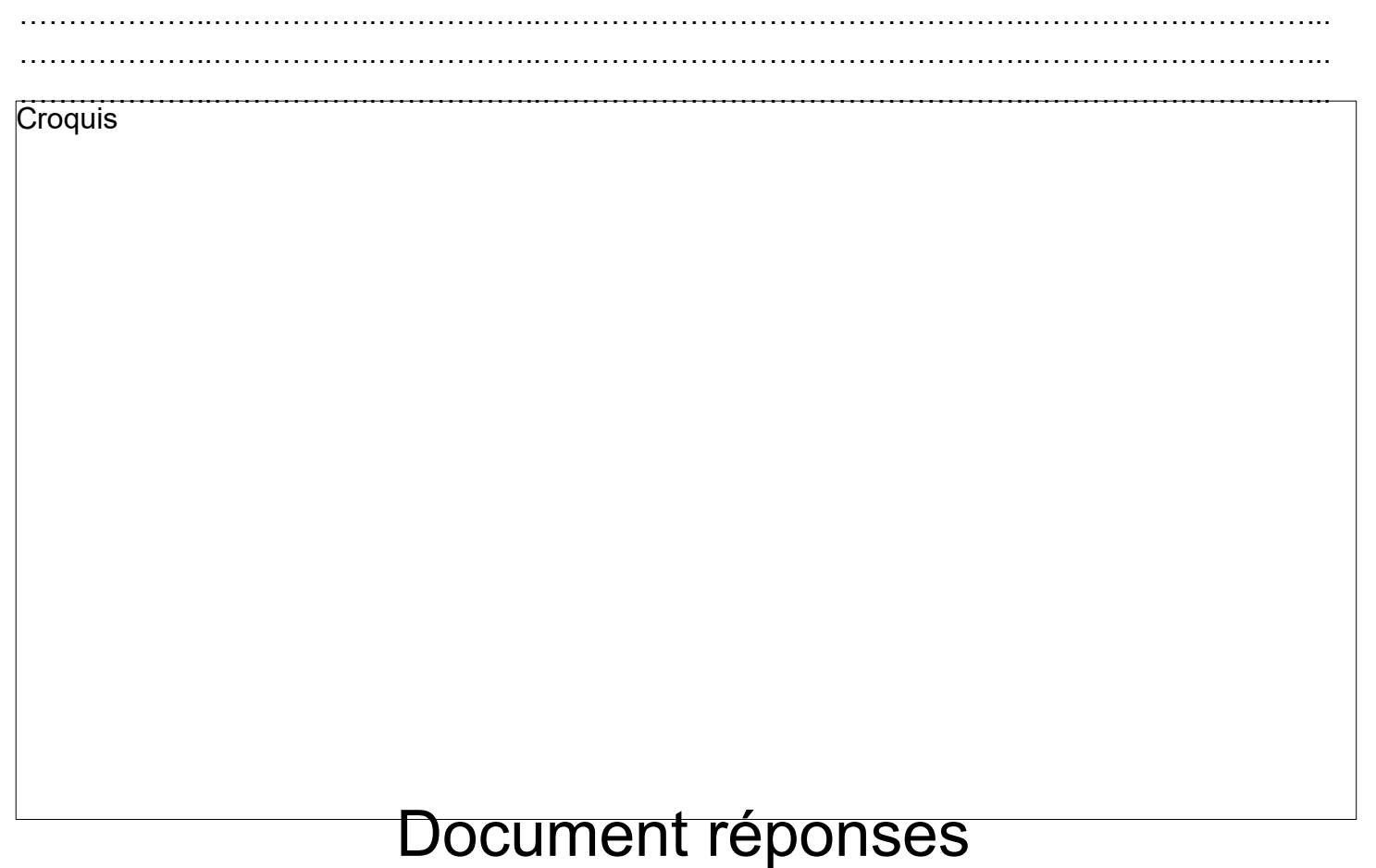

#### Séance 3

 $\ddots$  $\ddotsc$  $\ddotsc$ 

 $\ddotsc$ 

 $\ddotsc$  $\ddotsc$ 

## 2 L'organisation de la construction d'une maison

La construction d'une maison est un projet complexe à organiser. Afin de perdre le moins de temps possible, il est indispensable de fixer un planning : il permet de prévoir les différents travaux à réaliser.

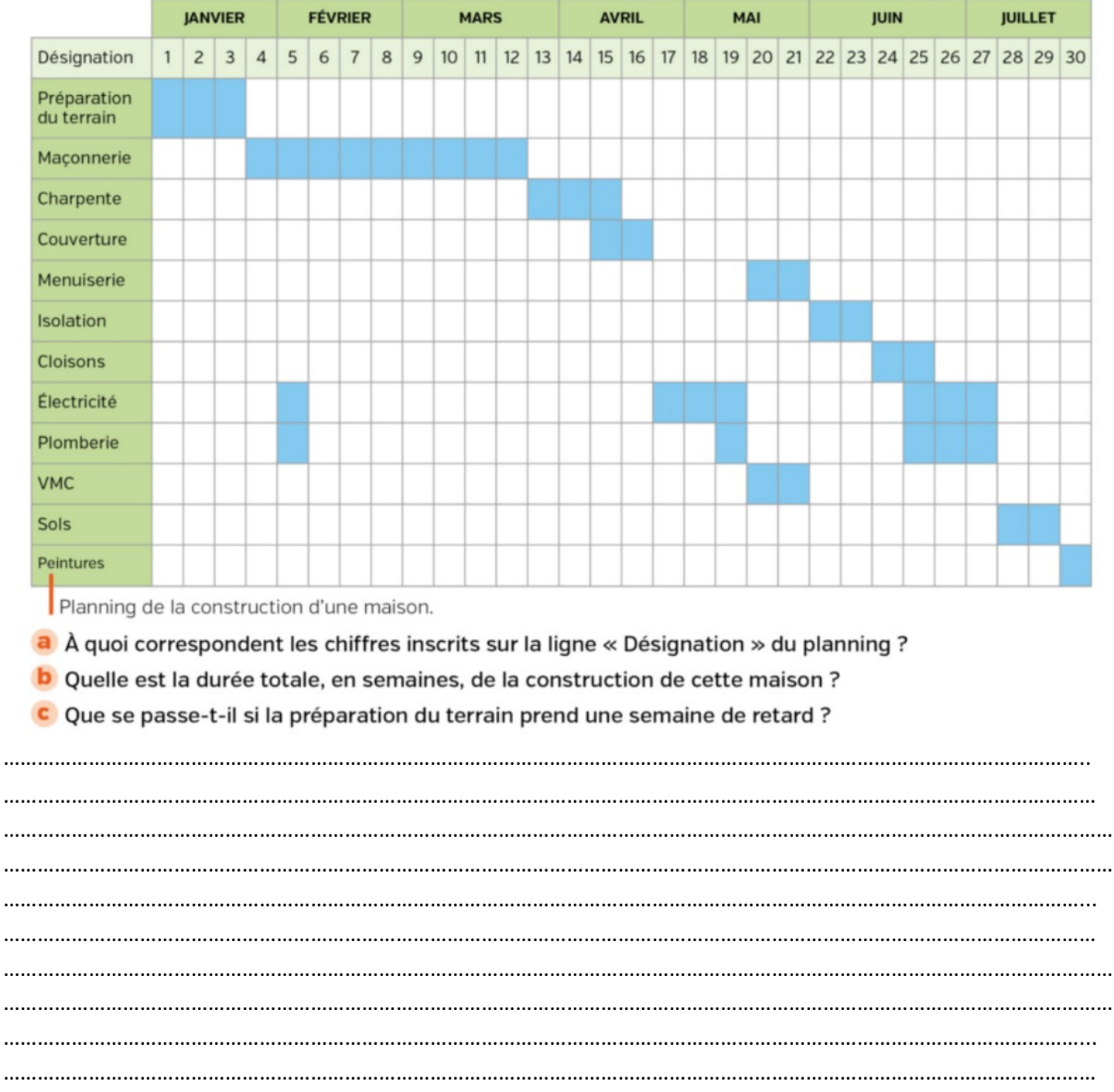

Séance 3

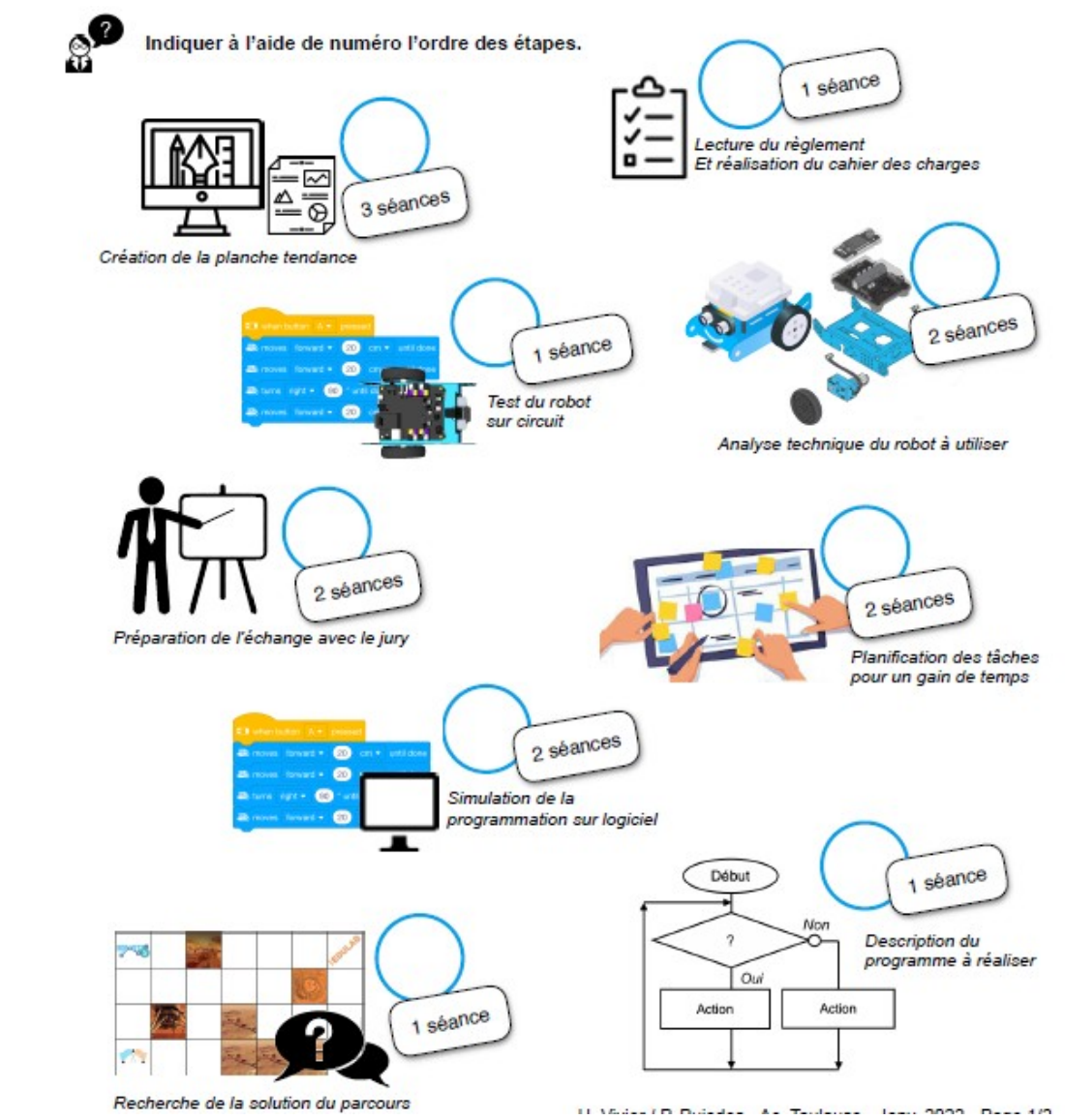

A l'aide de l'emploi du temps disponible sur Pronote, réalise le suivi du projet.

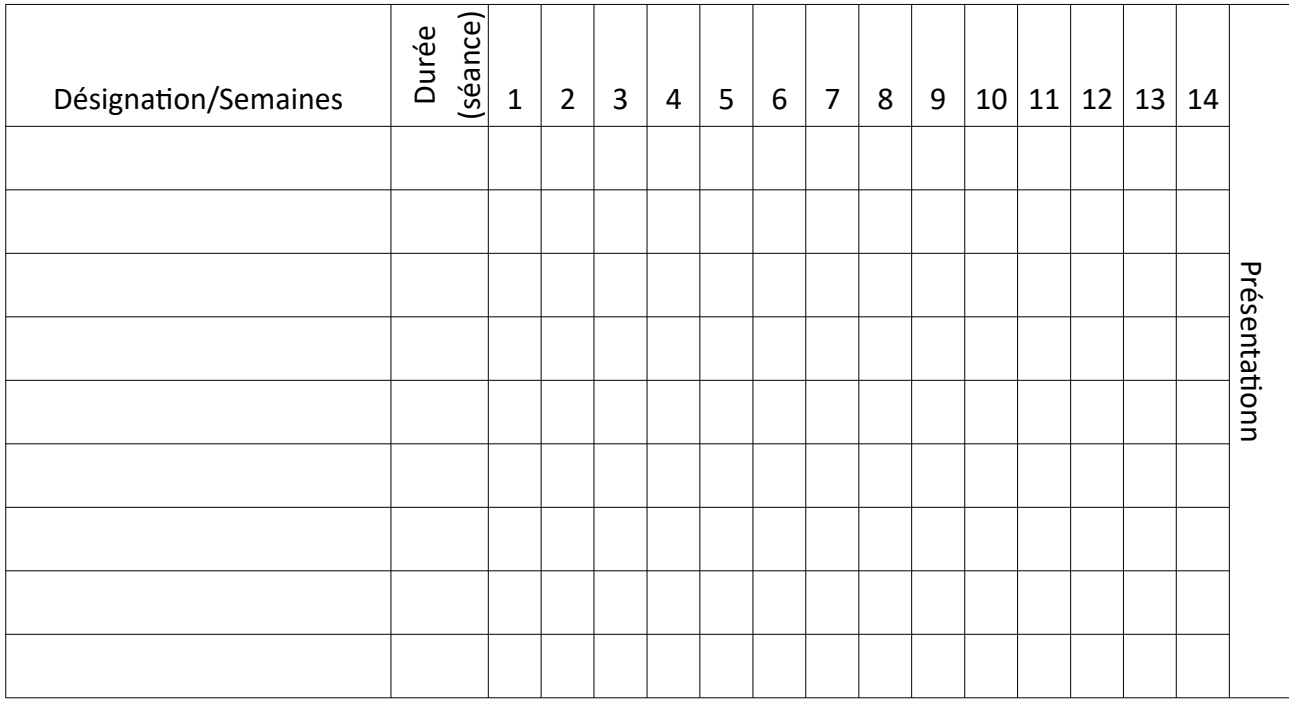

Séance 4

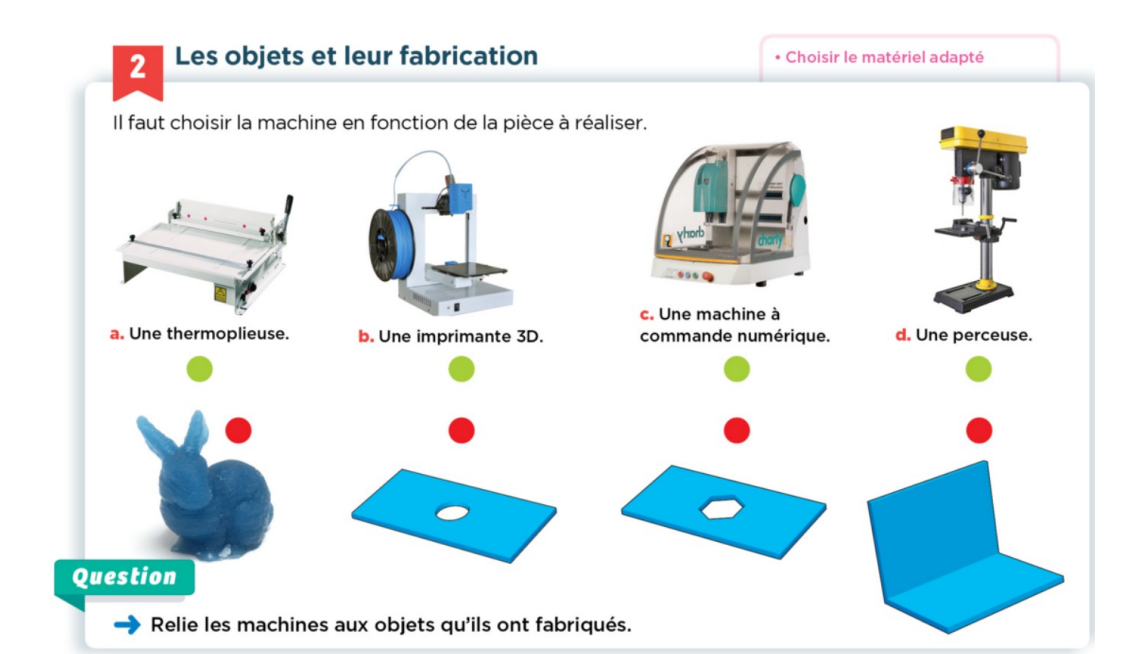

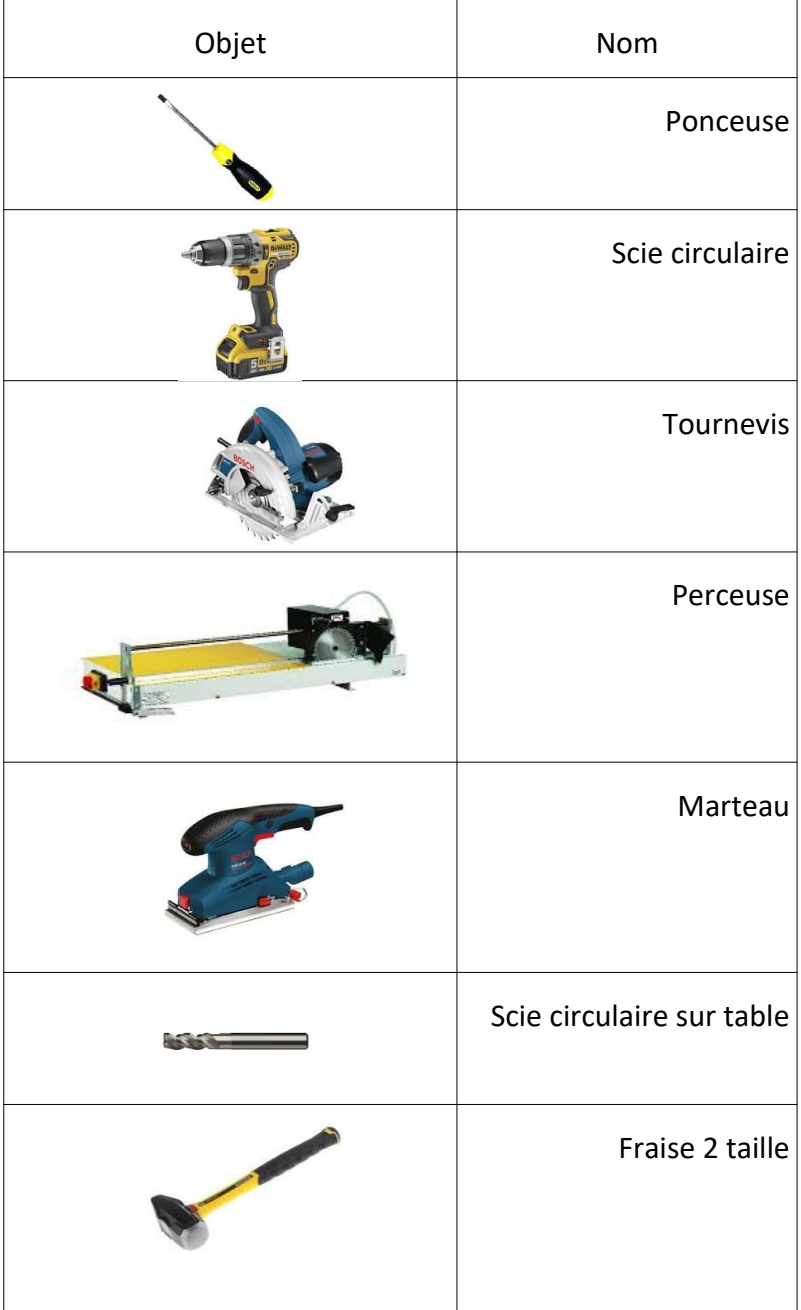

### **Définition**

Un outil est un objet technique utilisé manuellement ou par une machine. Il effectue une action précise sur un matériau. Une machine est un système mécanisé et complexe servant à effectuer une action donnée.

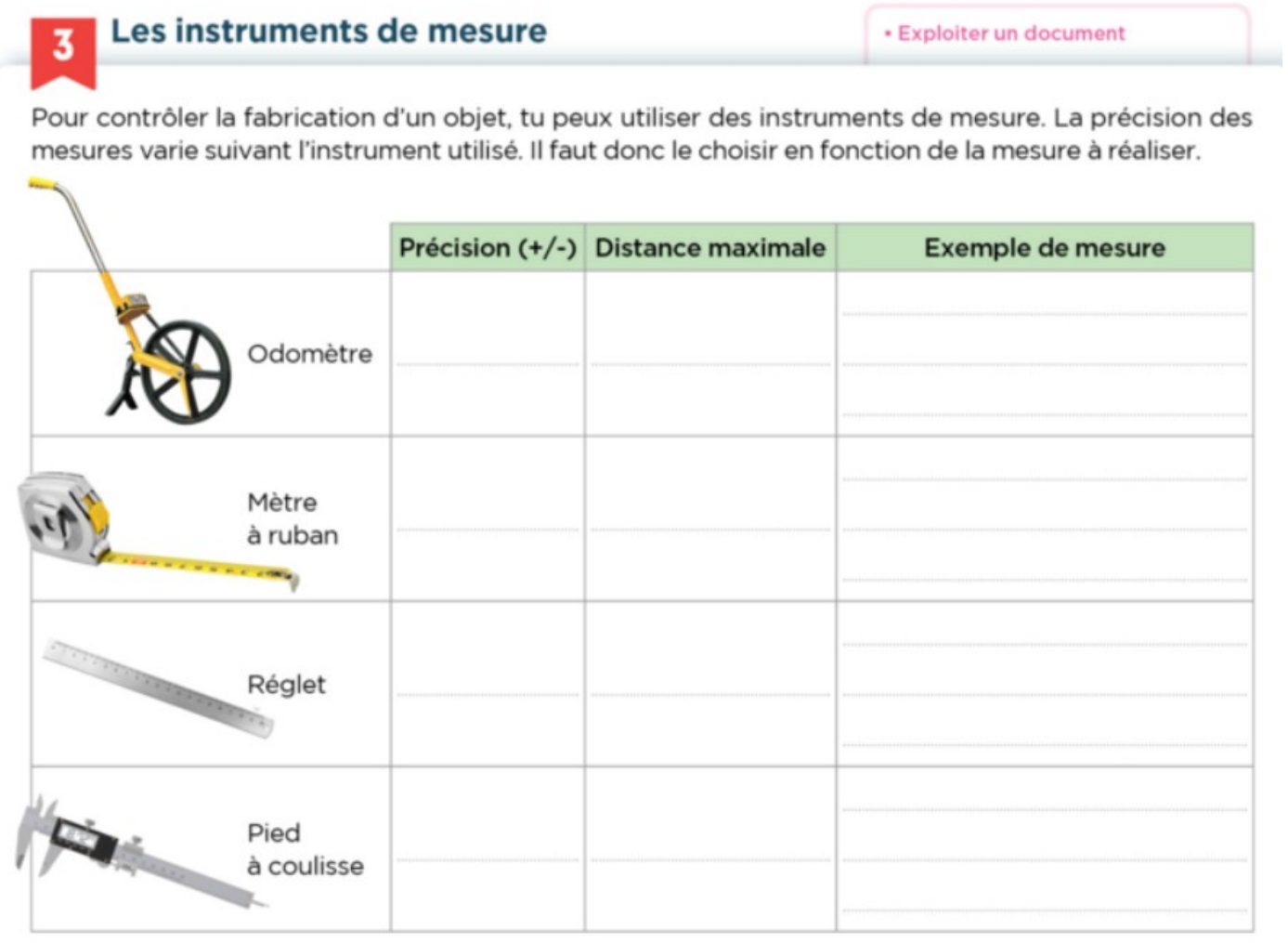

#### **Question**

#### Complète le tableau en t'aidant des éléments de réponses ci-dessous.

20 cm, 0,01 cm, diamètre d'une pièce usinée, dimensions d'un plan d'une maison, 5 m, 9 999 m, 0,1 cm, 2 cm, dimensions d'une fenêtre de toit, dimensions d'un terrain de football.

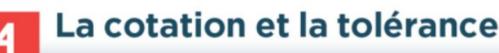

· Effectuer une mesure

La cotation permet de donner les dimensions des pièces sur un schéma ou un dessin technique. La tolérance indique la marge d'erreur acceptable lors de la fabrication.

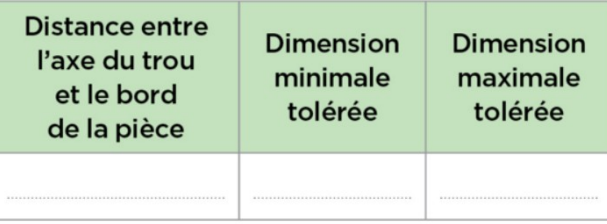

#### **Questions**

1. Complète le tableau ci-dessus.

2. Mesure la largeur de la pièce dessinée et indique la cotation avec une tolérance de 1 mm.

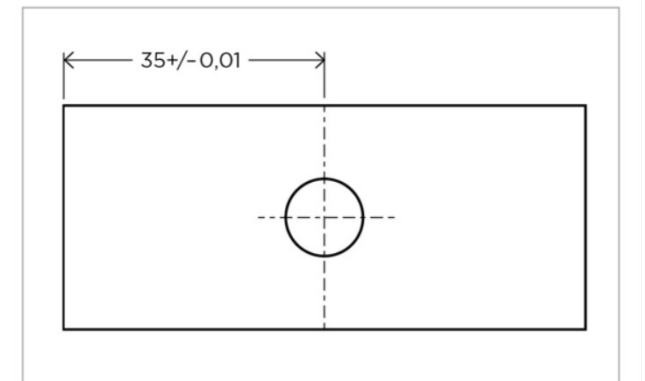

Sur ce dessin, les cotations sont exprimées en millimètres.

# Tableau récapitulation des dimensions des pièces du rover

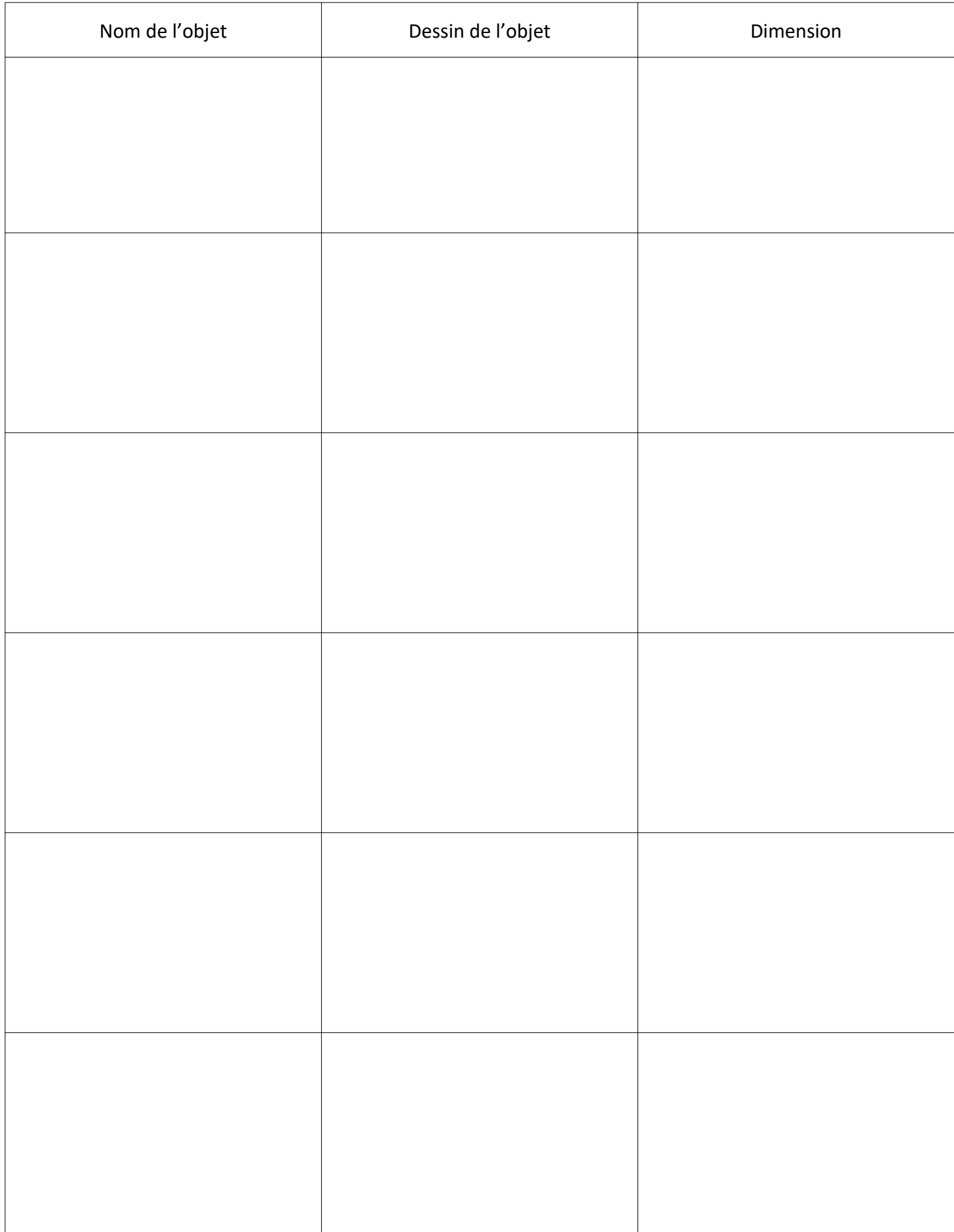